## **TURGEN**

Create your own tapes with software for Atari 8-bit computers. Visit <a href="https://turgen.sourceforge.io/">https://turgen.sourceforge.io/</a>

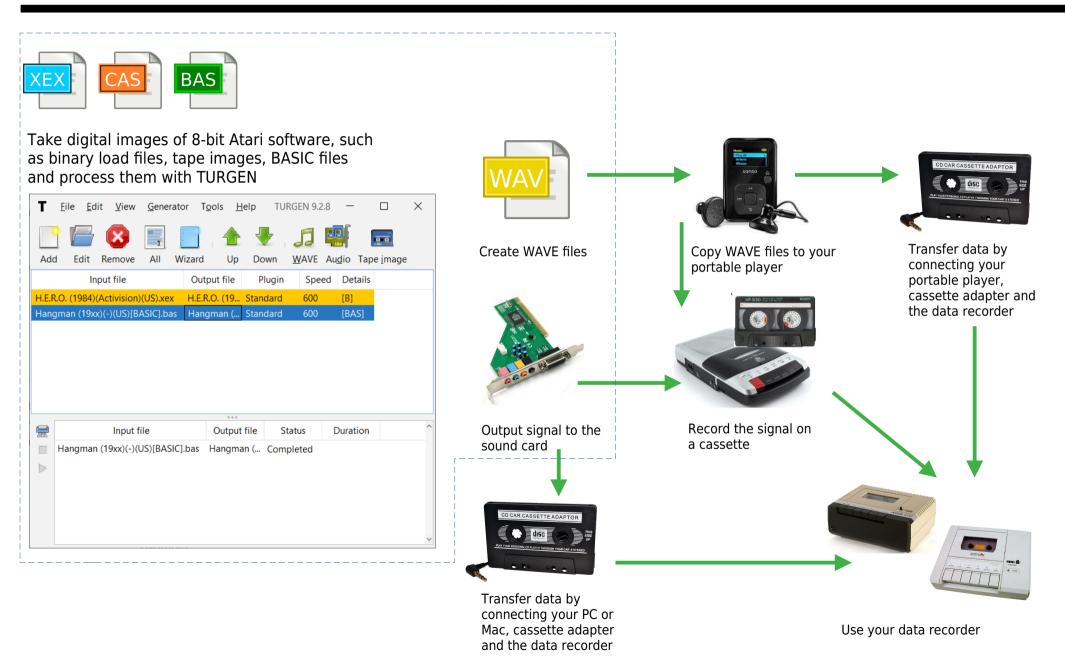